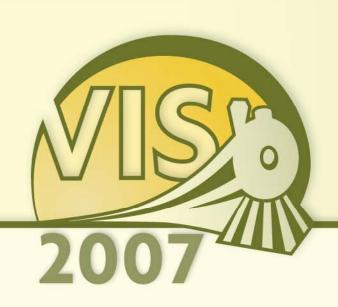

# Experimental Design and Analysis for Human-Subject Visualization Experiments

**IEEE Visualization 2007 Tutorial** 

J. Edward Swan II, Ph.D.

Department of Computer Science and Engineering Department of Psychology (Adjunct) Institute for Neurocognitive Science and Technology

Mississippi State University

#### **Schedule**

8:30 – 10:10 AM 100 minutes Experimental Design and Analysis Part I

**10:10 – 10:40 AM 30 minutes Coffee Break** 

10:40 – 12:10 AM 90 minutes Experimental Design and Analysis Part II

#### **Motivation and Goals**

- Course attendee backgrounds?
- Studying experimental design and analysis at Mississippi State University:
  - PSY 3103 Introduction to Psychological Statistics
  - PSY 3314 Experimental Psychology
  - PSY 6103 Psychometrics
  - PSY 8214 Quantitative Methods In Psychology II
  - PSY 8803 Advanced Quantitative Methods
  - IE 6613 Engineering Statistics I
  - IE 6623 Engineering Statistics II
  - ST 8114 Statistical Methods
  - ST 8214 Design & Analysis Of Experiments
  - ST 8853 Advanced Design of Experiments I
  - ST 8863 Advanced Design of Experiments II
- 7 undergrad hours; 30 grad hours; 3 departments!

#### **Motivation and Goals**

- What can we accomplish in one morning?
- Study subset of basic techniques
  - I have found these to be the most applicable to visualization evaluation
- Focus on intuition behind basic techniques
- Become familiar with basic concepts and terms
  - Facilitate working with collaborators from psychology, industrial engineering, statistics, etc.

#### **Outline**

- Empiricism
- Experimental Validity
- Experimental Design
- Gathering Data
- Describing Data
  - Graphing Data
  - Descriptive Statistics
- Inferential Statistics
  - Hypothesis Testing
  - Hypothesis Testing Means
  - Power
  - Analysis of Variance and Factorial Experiments

#### Why Human Subject (HS) Experiments?

- Graphics hardware / software more mature
- Sophisticated interactive techniques possible
- Focus of field:
  - Implementing technology → using technology
  - Trend at IEEE Virtual Reality, SIGGRAPH
  - Called for in NIH-NSF Visualization Research Challenges Report [Johnson et al. 06]
- Increasingly running HS experiments:
  - How do humans perceive, manipulate, cognate with CG-mediated information?
  - Measure utility of visualizations for application domains

#### **Conducting Human-Subject Experiments**

#### • Human subject experiments at IEEE Visualization:

| Year | Vis Papers | %   | Info Vis papers | %   |
|------|------------|-----|-----------------|-----|
| 2006 | 8 / 63     | 13% | 2 / 24          | 8%  |
| 2007 | 3 / 56     | 4%  | 12 / 27         | 44% |

#### Human subject experiments at IEEE Virtual Reality:

| VR year | papers  | %   | sketches | %   | posters | %   |
|---------|---------|-----|----------|-----|---------|-----|
| 2003    | 10 / 29 | 35% |          |     | 5 / 14  | 36% |
| 2004    | 9 / 26  | 35% |          |     | 5 / 23  | 22% |
| 2005    | 13 / 29 | 45% | 1 / 8    | 13% | 8 / 15  | 53% |
| 2006    | 12 / 27 | 44% | 2 / 10   | 20% | 1 / 10  | 10% |
| 2007    | 9 / 26  | 35% | 3 / 15   | 20% | 5 / 18  | 28% |

# Logical Deduction vs. Empiricism

#### Logical Deduction

- Analytic solutions in closed form
- Amenable to proof techniques
- Much of computer science fits here
  - Computability (what can be calculated?)
  - Complexity theory (how efficient is this algorithm?)

#### Empirical Inquiry

- Answers questions that cannot be proved analytically
- Much of science falls into this area
- -Antithetical to mathematics, computer science

#### What is Empiricism?

#### The Empirical Method

- Develop a hypothesis, perhaps based on a theory
- Make the hypothesis testable
- Develop an empirical experiment
- Collect and analyze data
- Accept or refute the hypothesis
- Relate the results back to the theory
- If worthy, communicate the results to scientific community

#### • Statistics:

- Foundation for empirical work; necessary but not sufficient
- Often not useful for managing problems of gathering, interpreting, and communicating empirical information.

#### Where is Empiricism Used?

- Humans are very non-analytic
- Fields that study humans:
  - Psychology / social sciences
  - Industrial engineering
  - Ergonomics
  - Business / management
  - Medicine
- Fields that don't study humans:
  - Agriculture, natural sciences, etc.
- Computing Sciences:
  - Human-computer interaction
  - Software engineering

## **Experimental Validity**

- Empiricism
- Experimental Validity
- Experimental Design
- Gathering Data
- Describing Data
  - Graphing Data
  - Descriptive Statistics
- Inferential Statistics
  - Hypothesis Testing
  - Hypothesis Testing Means
  - Power
  - Analysis of Variance and Factorial Experiments

#### **Designing Valid Empirical Experiments**

- Experimental Validity
  - Does experiment really measure what we want it to measure?
  - Do our results really mean what we think (and hope) they mean?
  - Are our results reliable?
    - If we run the experiment again, will we get the same results?
    - Will others get the same results?
- Validity is a large topic in empirical inquiry

#### **Example of a Validity Issue**

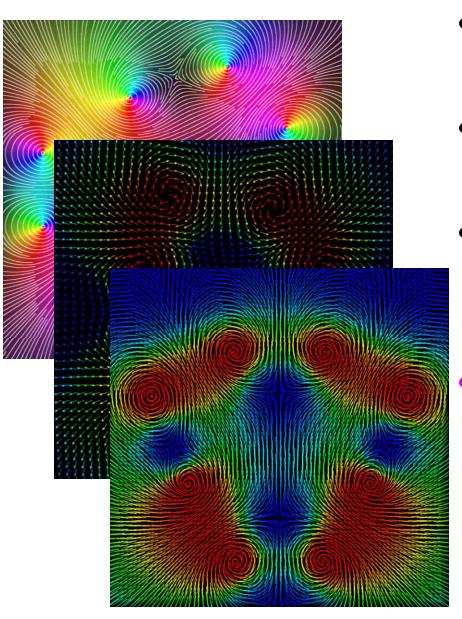

- 2D Flow Visualization Experiment
- Tested different visualization methods
- Measured subjects' ability to locate critical points
  - error, response time
- Validity Issue:
  - Interested in which visualization method is most effective
  - How well does what we measured relate to "effectiveness?"

## **Experimental Variables**

- Independent Variables
  - What the experiment is studying
  - Occur at different levels
    - Example: stereopsis, at the levels of stereo, mono
  - Systematically varied by experiment
- Dependent Variables
  - What the experiment measures
  - Assume dependent variables will be effected by independent variables
  - Must be measurable quantities
    - Time, task completion counts, error counts, survey answers, scores, etc.
    - Example: VR navigation performance, in total time

## **Experimental Variables**

- Independent variables can vary in two ways
  - Between-subjects: each subject sees a different level of the variable
    - Example: ½ of subjects see stereo, ½ see mono
  - Within-subjects: each subject sees all levels of the variable
    - Example: each subject sees both stereo and mono
- Confounding factors (or confounding variables)
  - Factors that are not being studied, but will still affect experiment
    - Example: stereo condition less bright than mono condition
  - Important to predict and control confounding factors, or experimental validity will suffer

#### **Experimental Design**

- Empiricism
- Experimental Validity
- Experimental Design
- Gathering Data
- Describing Data
  - Graphing Data
  - Descriptive Statistics
- Inferential Statistics
  - Hypothesis Testing
  - Hypothesis Testing Means
  - Power
  - Analysis of Variance and Factorial Experiments

# **Experimental Designs**

• 2 x 1 is simplest possible design, with one independent variable at two levels:

| Variable |  |  |
|----------|--|--|
| level 1  |  |  |
| level 2  |  |  |

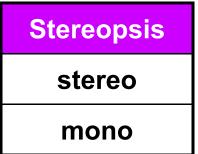

- Important confounding factors for within subject variables:
  - Learning effects
  - Fatigue effects
- Control these by counterbalancing the design
  - Ensure no systematic variation between levels and the order they are presented to subjects

| Subjects   | 1st condition | 2 <sup>nd</sup> condition |
|------------|---------------|---------------------------|
| 1, 3, 5, 7 | stereo        | mono                      |
| 2, 4, 6, 8 | mono          | stereo                    |

# **Factorial Designs**

• n x 1 designs generalize the number of levels:

| VE terrain type |
|-----------------|
| flat            |
| hilly           |
| mountainous     |

- Factorial designs generalize number of independent variables and the number of levels of each variable
- Examples:  $n \times m$  design,  $n \times m \times p$  design, etc.
- Must watch for factorial explosion of design size!

| 3 x 2 design:   | Stereopsis |      |
|-----------------|------------|------|
| VE terrain type | stereo     | mono |
| flat            |            |      |
| hilly           |            |      |
| mountainous     |            |      |

## **Cells and Repetitions**

- Cell: each combination of levels
- Repetitions: typically, the combination of levels at each cell is repeated a number of times

|                 | Stereopsis |      |             |
|-----------------|------------|------|-------------|
| VE terrain type | stereo     | mono | cell        |
| flat            |            | _    | <b>9011</b> |
| hilly           |            |      |             |
| mountainous     |            |      |             |

- Example of how this design might be described:
  - "A 3 (VE terrain type) by 2 (stereopsis) within-subjects design, with 4 repetitions of each cell."
  - This means each subject would see 3 x 2 x 4 = 24 total conditions
  - The presentation order would be counterbalanced

# Counterbalancing

- Addresses time-based confounding factors:
  - Within-subjects variables: control learning and fatigue effects
  - Between-subjects variables: control calibration drift, weather, other factors that vary with time
- There are two counterbalancing methods:
  - Random permutations
  - Systematic variation
    - Latin squares are a very useful and popular technique

$$\begin{bmatrix} 1 & 2 \\ 2 & 1 \end{bmatrix} \begin{bmatrix} 1 & 2 & 3 \\ 2 & 3 & 1 \\ 3 & 1 & 2 \end{bmatrix} \begin{bmatrix} 1 & 2 & 3 & 4 \\ 2 & 4 & 1 & 3 \\ 3 & 1 & 4 & 2 \\ 4 & 3 & 2 & 1 \end{bmatrix}$$
• Latin square properties:

- Every level appears in every position the same number of times

- Every level is followed by every other level

- Every level is preceded by every other level

- Every level is followed by

6 x 3 (there is no 3 x 3 that has all 3 properties)

## Counterbalancing Example

- "A 3 (VE terrain type) by 2 (stereopsis) withinsubjects design, with 4 repetitions of each cell."
- Form Cartesian product of Latin squares
   {6 x 3} (VE Terrain Type) ⊗ {2 x 2} (Stereopsis)
- Perfectly counterbalances groups of 12 subjects

| Subject | Presentation Order     |
|---------|------------------------|
| 1       | 1A, 1B, 2A, 2B, 3A, 3B |
| 2       | 1B, 1A, 2B, 2A, 3B, 3A |
| 3       | 2A, 2B, 3A, 3B, 1A, 1B |
| 4       | 2B, 2A, 3B, 3A, 1B, 1A |
| 5       | 3A, 3B, 1A, 1B, 2A, 2B |
| 6       | 3B, 3A, 1B, 1A, 2B, 2A |
| 7       | 1A, 1B, 3A, 3B, 2A, 2B |
| 8       | 1B, 1A, 3B, 3A, 2B, 2A |
| 9       | 2A, 2B, 1A, 1B, 3A, 3B |
| 10      | 2B, 2A, 1B, 1A, 3B, 3A |
| 11      | 3A, 3B, 2A, 2B, 1A, 1B |
| 12      | 3B, 3A, 2B, 2A, 1B, 1A |

| $\lceil 1 \rceil$ | 2 | 3           |
|-------------------|---|-------------|
| 2                 | 3 | 1           |
| 3                 | 1 | $2 \rfloor$ |
| $\lceil 1 \rceil$ | 3 | $2\rceil$   |
| 2                 | 1 | 3           |
| 3                 | 2 | 1           |

$$\begin{bmatrix} A & B \\ B & A \end{bmatrix}$$

#### **Experimental Design Example #1**

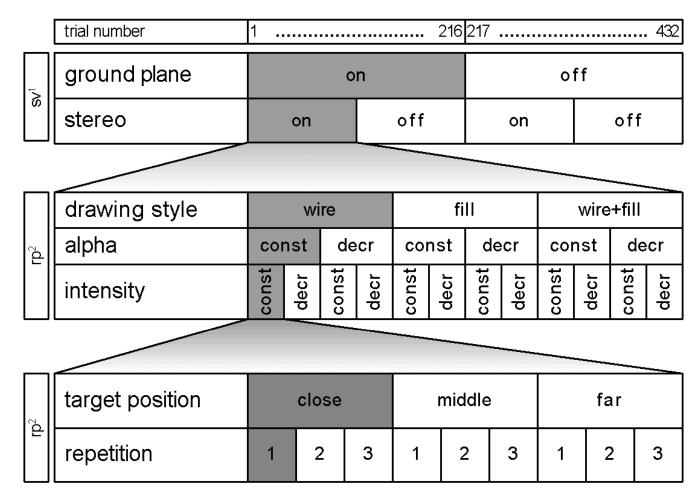

<sup>&</sup>lt;sup>1</sup> sv = systemically varied, <sup>2</sup> rp = randomly permuted

#### All variables within-subject

# **Experimental Design Example #2**

| Betv       | Stereo Viewing                   |           | on            |                           |              | off              |          |                      |          |          |          |
|------------|----------------------------------|-----------|---------------|---------------------------|--------------|------------------|----------|----------------------|----------|----------|----------|
| Between Su | Control Movement                 |           | rate position |                           | rate positio |                  | ition    |                      |          |          |          |
| ubject     | Frame of Reference               |           | ego           | exo                       | ego          | exo              | ego      | exo                  | ego      | exo      |          |
| 8          | ≥ Co cave                        |           | suk           | suk                       | suk          | suk              | suk      | suk                  | suk      | suk      |          |
|            | Computer Platform Within Subject | wall      | ojects        | subjects 5-8 subjects 1-4 | ojects       | ojects<br>ojects | subjects | subjects<br>subjects | subjects | subjects | subjects |
| Subj       |                                  | workbench |               |                           | от о<br>I I  | 3 13 - 16        | 8 17     | 8 21 .               | 8 25     | \$ 29    |          |
| ect        |                                  | desktop   | 4             |                           |              |                  | - 20     | - 24                 | - 28     | - 32     |          |

 Mixed design: some variables between-subject, others within-subject.

## **Gathering Data**

- Empiricism
- Experimental Validity
- Experimental Design
- Gathering Data
- Describing Data
  - Graphing Data
  - Descriptive Statistics
- Inferential Statistics
  - Hypothesis Testing
  - Hypothesis Testing Means
  - Power
  - Analysis of Variance and Factorial Experiments

#### **Dependent Measures**

- Workhorse measures:
  - Response time, error counts
- Some additional measures (many others exist):
  - Critical incidents
  - 6 degree-of-freedom tracker trajectory (head, hand)
  - Eye-tracker data
  - Answers scored by experts
  - Questions answered on Likert scale:

| I was able to generate a visualization that tested my hypothesis: |       |         |          |                      |  |  |  |
|-------------------------------------------------------------------|-------|---------|----------|----------------------|--|--|--|
| strongly<br>agree                                                 | Agree | neutral | disagree | strongly<br>disagree |  |  |  |

# **Cognitive Analysis Techniques**

- Cognitive techniques may yield important insights for Visualization analysis
- Example of a cognitive analysis:
  - Subject uses think out loud protocol
  - Session videotaped, perhaps logged
  - Log is divided into brief intervals
  - Each interval labeled with cognitive state
  - Counts of cognitive states are analyzed
- But cognitive techniques give more qualitative (less quantitative) results

## Pilot Testing a Design

- Experimental designs have to be tested and iterated (debugged)
- Typical flow:
  - 1<sup>st</sup> run: subjects are you, collaborators
  - 2<sup>nd</sup> run: small number of preliminary subjects
  - 3<sup>rd</sup> run: subset of real subjects
- With each run, problems are revealed; fix problems and iterate
- For later runs, perform data analysis before gathering additional data

# **Graphing Data**

- Empiricism
- Experimental Validity
- Experimental Design
- Gathering Data
- Describing Data
  - Graphing Data
  - Descriptive Statistics
- Inferential Statistics
  - Hypothesis Testing
  - Hypothesis Testing Means
  - Power
  - Analysis of Variance and Factorial Experiments

#### **Types of Statistics**

- Descriptive Statistics
  - Describe and explore data
  - Summary statistics:
     many numbers → few numbers
  - All types of graphs and visual representations
  - Data analysis begins with descriptive stats
    - Understand data distribution
    - Test assumptions of significance tests
- Inferential Statistics
  - Detect relationships in data
  - Significance tests
  - Infer population characteristics from sample characteristics

# **Exploring Data with Graphs**

Histogram common data overview method

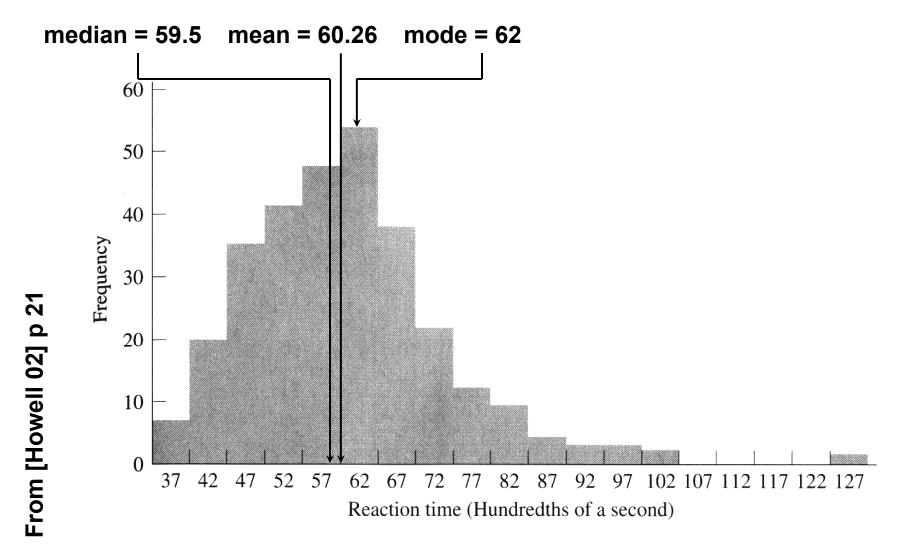

# Classifying Data with Histograms

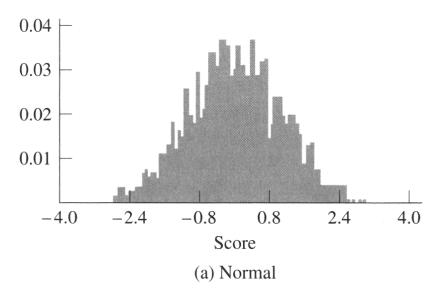

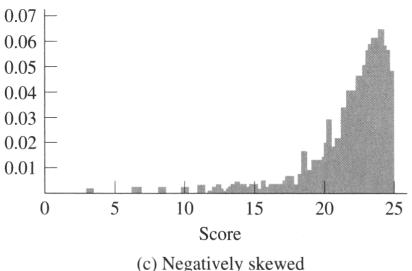

0.05 0.04 0.03 0.02 -5 -3 -1 1 3 5 Score (b) Bimodal

0.07 0.06 0.05 0.04 0.03 0.02 0.01 0 5 10 15 20 25 Score

(d) Positively skewed

# From [Howell 02] p 21, 2;

# Stem-and-Leaf: Histogram From Actual Data

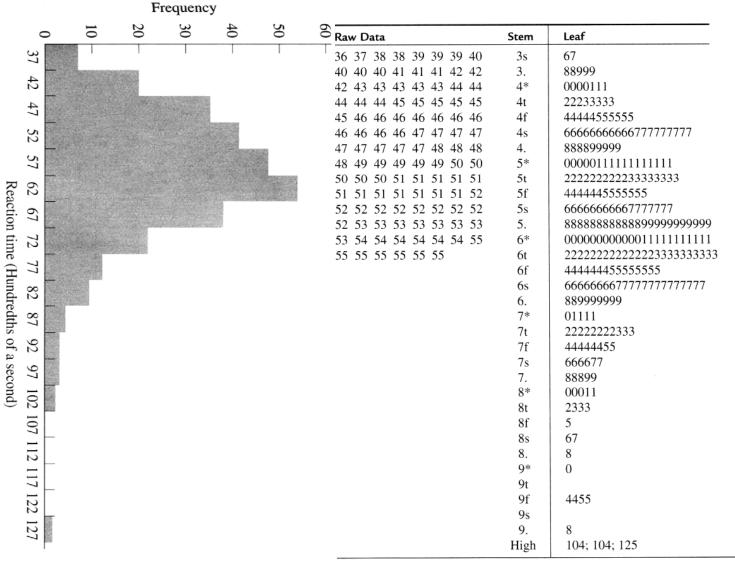

# Stem-and-Leaf: Histogram From Actual Data

#### Midterm #1 Grades

```
0% F
  0% F 1
  0% F 2
  0% F 3
 3% F 4 7
  0% F 5
   12% D 6 1789
4
3 9% C 7 024
10 30% B 8 0014458889
14 42% A 9 01112333455579
  0% A 10
32
```

# **Boxplot**

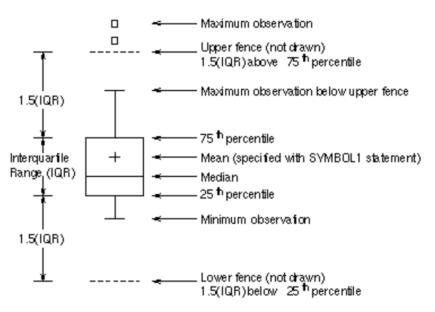

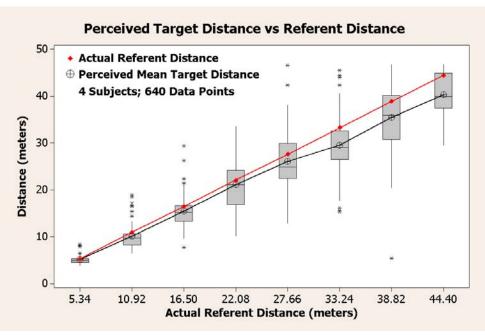

- Emphasizes variation and relationship to mean
- Because narrow, can be used to display side-byside groups

#### **Example Histogram and Boxplot from Real Data**

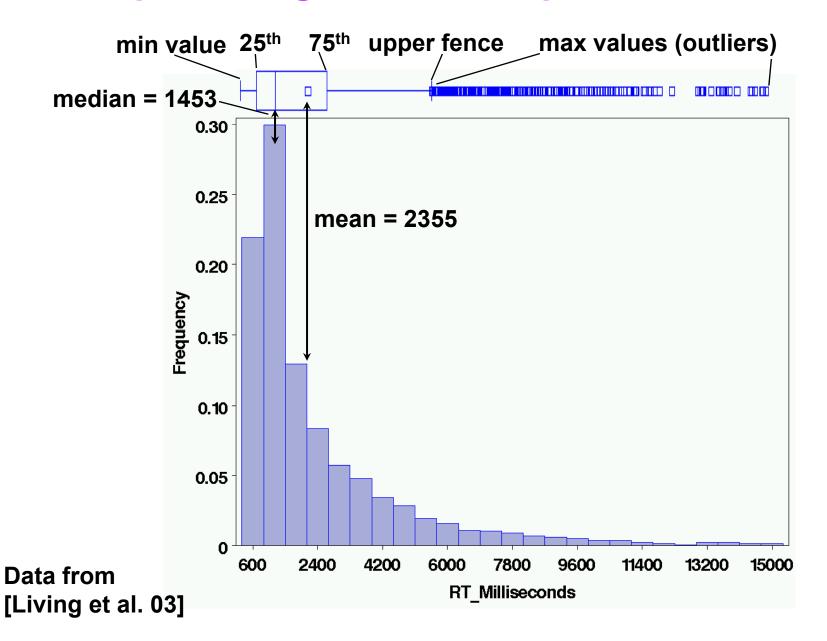

#### We Have Only Scratched the Surface...

• There are a vary large number of graphing techniques

• Tufte's [83, 90] works are classic, and stat books show many

more examples (e.g. Howell [03]).

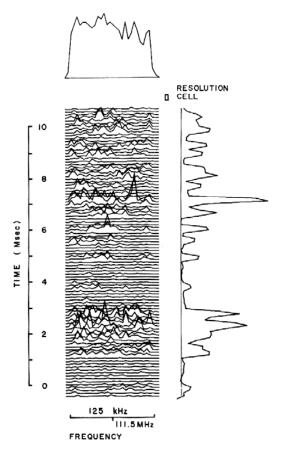

Lots of good examples...

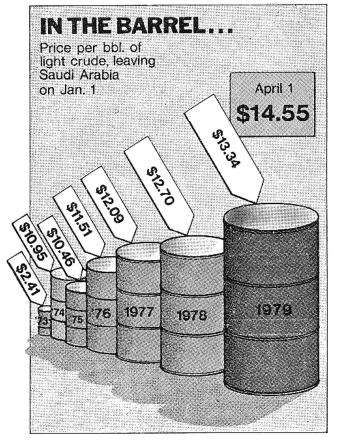

And plenty of bad examples!

## **Descriptive Statistics**

- Empiricism
- Experimental Validity
- Usability Engineering
- Experimental Design
- Gathering Data
- Describing Data
  - Graphing Data
  - Descriptive Statistics
- Inferential Statistics
  - Hypothesis Testing
  - Hypothesis Testing Means
  - Power
  - Analysis of Variance and Factorial Experiments

## **Summary Statistics**

- Many numbers → few numbers
- Measures of central tendency:
  - Mean: average
  - Median: middle data value
  - Mode: most common data value
- Measures of variability / dispersion:
  - Mean absolute deviation
  - Variance
  - Standard Deviation

# **Populations and Samples**

### Population:

- Set containing every possible element that we want to measure
- Usually a Platonic, theoretical construct
- Mean:  $\mu$  Variance:  $\sigma^2$  Standard deviation:  $\sigma$

#### Sample:

- Set containing the elements we actually measure (our subjects)
- Subset of related population
- Mean:  $\overline{X}$  Variance:  $s^2$  Standard deviation: s Number of samples: N

# **Measuring Variability / Dispersion**

#### Mean:

$$\overline{X} = \frac{\sum X}{N}$$

#### Variance:

$$s^2 = \frac{\sum \left(X - \overline{X}\right)^2}{N - 1}$$

$$\sigma^2 = \frac{\sum (X - \mu)^2}{N}$$

#### Mean absolute deviation:

$$\text{m.a.d.} = \frac{\sum \left| X - \overline{X} \right|}{N}$$

#### Standard deviation:

$$s = \sqrt{\frac{\sum (X - \overline{X})^2}{N - 1}}$$

- Standard deviation uses same units as samples and mean.
- Calculation of population variance  $\sigma^2$  is theoretical, because  $\mu$  almost never known and the population size N would be very large (perhaps infinity).

# Sums of Squares, Degrees of Freedom, Mean Squares

Very common terms and concepts:

$$s^{2} = \frac{\sum (X - \overline{X})^{2}}{N - 1} = \frac{SS}{df} = \frac{\text{sums of squares}}{\text{degrees of freedom}} = MS \text{ (mean squares)}$$

- Sums of squares:
  - Summed squared deviations from mean
- Degrees of freedom:
  - Given a set of N observations used in a calculation, how many numbers in the set may vary
  - Equal to N minus number of means calculated
- Mean squares:
  - Sums of squares divided by degrees of freedom
  - Another term for variance, used in ANOVA

## **Example: Degrees of Freedom**

- Samples: 6, 8, 10; N = 3; X = 8
- If mean must remain X = 8;
   how many numbers may vary?
- Answer: 2 may vary (2 + 36 + a)/3 = 8
  - Value of a constrained to keep X = 8
- We say that this set has
   N-1 = 2 degrees of freedom (dof, df)
  - Generally equal to N minus 1 per mean calculated

# **Hypothesis Testing**

- Empiricism
- Experimental Validity
- Experimental Design
- Gathering Data
- Describing Data
  - Graphing Data
  - Descriptive Statistics
- Inferential Statistics
  - Hypothesis Testing
  - Hypothesis Testing Means
  - Power
  - Analysis of Variance and Factorial Experiments

# **Hypothesis Testing**

 Goal is to infer population characteristics from sample characteristics

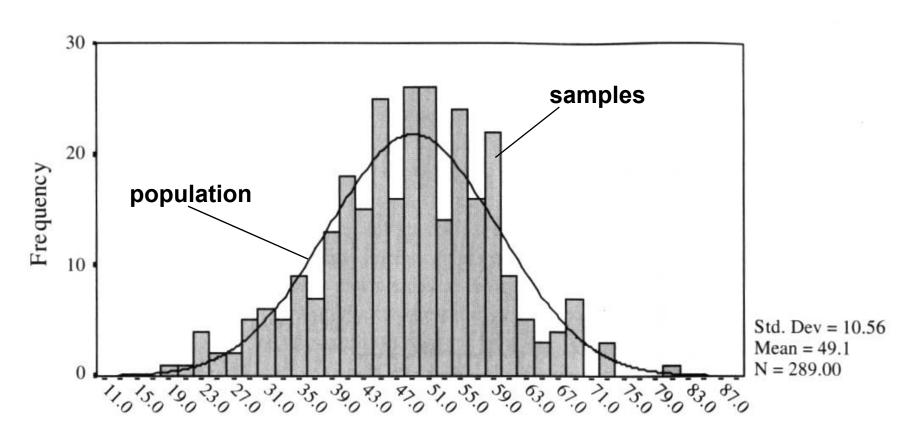

## **Testable Hypothesis**

- General hypothesis: The research question that motivates the experiment.
- Testable hypothesis: The research question expressed in a way that can be measured and studied.
- Generating a good testable hypothesis is a real skill of experimental design.
  - By good, we mean contributes to experimental validity.
  - Skill best learned by studying and critiquing previous experiments.

# **Testable Hypothesis Example**

- General hypothesis: Stereo will make people more effective when navigating through a virtual environment (VE).
- Testable hypothesis: We measure time it takes for subjects to navigate through a particular VE, under conditions of stereo and mono viewing. We hypothesis subjects will be faster under stereo viewing.
- Testable hypothesis requires a measurable quantity:
  - Time, task completion counts, error counts, etc.
- Some factors effecting experimental validity:
  - Is VE representative of something interesting (e.g., a real-world situation)?
  - Is navigation task representative of something interesting?
  - Is there an underlying theory of human performance that can help predict the results? Could our results contribute to this theory?

### What Are the Possible Alternatives?

- Let time to navigate be  $\mu_s$ : stereo time;  $\mu_m$ : mono time
  - Perhaps there are two populations:  $\mu_s \mu_m = d$

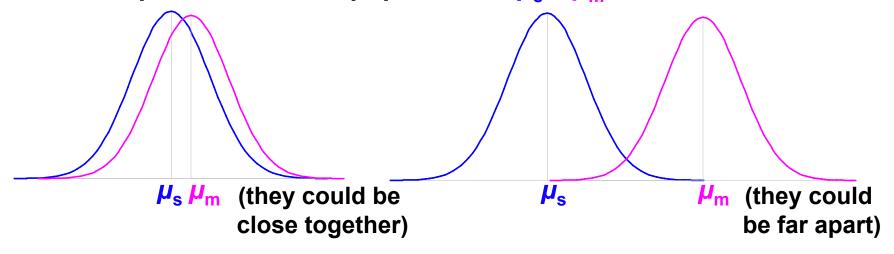

– Perhaps there is one population:  $\mu_s - \mu_m = 0$ 

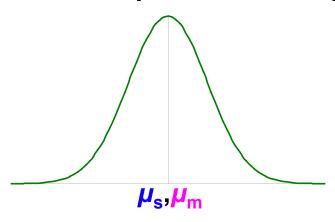

# **Hypothesis Testing Procedure**

- 1. Develop testable hypothesis  $H_1$ :  $\mu_s \mu_m = d$ 
  - (E.g., subjects faster under stereo viewing)
- 2. Develop null hypothesis  $H_0$ :  $\mu_s \mu_m = 0$ 
  - Logical opposite of testable hypothesis
- 3. Construct sampling distribution assuming  $H_0$  is true.
- 4. Run an experiment and collect samples; yielding sampling statistic *X*.
  - (E.g., measure subjects under stereo and mono conditions)
- 5. Referring to sampling distribution, calculate conditional probability of seeing X given  $H_0$ :  $p(X \mid H_0)$ .
  - If probability is low ( $p \le 0.05$ ,  $p \le 0.01$ ), we are unlikely to see X when  $H_0$  is true. We reject  $H_0$ , and embrace  $H_1$ .
  - If probability is not low (p > 0.05), we are likely to see X when  $H_0$  is true. We do not reject  $H_0$ .

### **Example 1: VE Navigation with Stereo Viewing**

- 1. Hypothesis  $H_1$ :  $\mu_s \mu_m = d$ 
  - Subjects faster under stereo viewing.
- 2. Null hypothesis  $H_0$ :  $\mu_s \mu_m = 0$ 
  - Subjects same speed whether stereo or mono viewing.
- 3. Constructed sampling distribution assuming  $H_0$  is true.
- 4. Ran an experiment and collected samples:
  - 32 subjects, collected 128 samples
  - $-X_s = 36.431 \text{ sec}; X_m = 34.449 \text{ sec}; X_s X_m = 1.983 \text{ sec}$
- 5. Calculated conditional probability of seeing 1.983 sec given  $H_0$ :  $p(1.983 \text{ sec} \mid H_0) = 0.445$ .
  - p = 0.445 not low, we are likely to see 1.983 sec when  $H_0$  is true. We do not reject  $H_0$ .
  - This experiment did not tell us that subjects were faster under stereo viewing.

# Example 2: Effect of Intensity on AR Occluded Layer Perception

- 1. Hypothesis  $H_1$ :  $\mu_c \mu_d = d$ 
  - Tested constant and decreasing intensity. Subjects faster under decreasing intensity.
- 2. Null hypothesis  $H_0$ :  $\mu_c \mu_d = 0$ 
  - Subjects same speed whether constant or decreasing intensity.
- 3. Constructed sampling distribution assuming  $H_0$  is true.
- 4. Ran an experiment and collected samples:
  - 8 subjects, collected 1728 samples
  - $-X_c = 2592.4 \text{ msec}$ ;  $X_d = 2339.9 \text{ msec}$ ;  $X_c X_d = 252.5 \text{ msec}$
- 5. Calculated conditional probability of seeing 252.5 msec given  $H_0$ :  $p(252.5 \text{ msec} \mid H_0) = 0.008$ .
  - -p = 0.008 is low ( $p \le 0.01$ ); we are unlikely to see 252.5 msec when  $H_0$  is true. We reject  $H_0$ , and embrace  $H_1$ .
  - This experiment suggests that subjects are faster under decreasing intensity.

## Some Considerations...

- The conditional probability  $p(X \mid H_0)$ 
  - Much of statistics involves how to calculate this probability; source of most of statistic's complexity
  - Logic of hypothesis testing the same regardless of how  $p(X \mid H_0)$  is calculated
  - If you can calculate  $p(X \mid H_0)$ , you can test a hypothesis

#### The null hypothesis H<sub>0</sub>

- $-H_0$  usually in form  $f(\mu_1, \mu_2,...) = 0$
- Gives hypothesis testing a double-negative logic: assume  $H_0$  as the opposite of  $H_1$ , then reject  $H_0$
- Philosophy is that can never prove something true, but can prove it false
- $H_1$  usually in form  $f(\mu_1, \mu_2,...)$  ≠ 0; we don't know what value it will take, but main interest is that it is not 0

# When We Reject H<sub>0</sub>

- Calculate  $\alpha = p(X \mid H_0)$ , when do we reject  $H_0$ ?
  - In psychology, two levels:  $\alpha$  ≤ 0.05;  $\alpha$  ≤ 0.01
  - Other fields have different values
- What can we say when we reject  $H_0$  at  $\alpha = 0.008$ ?
  - "If  $H_0$  is true, there is only an 0.008 probability of getting our results, and this is unlikely."
    - Correct!
  - "There is only a 0.008 probability that our result is in error."
    - Wrong, this statement refers to  $p(H_0)$ , but that's not what we calculated.
  - "There is only a 0.008 probability that  $H_0$  could have been true in this experiment."
    - Wrong, this statement refers to  $p(H_0 \mid X)$ , but that's not what we calculated.

# When We Don't Reject H<sub>0</sub>

- What can we say when we don't reject  $H_0$  at  $\alpha = 0.445$ ?
  - "We have proved that H<sub>0</sub> is true."
  - "Our experiment indicates that H₀ is true."
    - Wrong, statisticians agree that hypothesis testing cannot prove  $H_0$  is true.
- Statisticians do not agree on what failing to reject H<sub>0</sub> means.
  - Conservative viewpoint (Fisher):
    - We must suspend judgment, and cannot say anything about the truth of  $H_0$ .
  - Alternative viewpoint (Neyman & Pearson):
    - We "accept" H<sub>0</sub>, and act as if it's true for now...
    - But future data may cause us to change our mind

## **Probabilistic Reasoning**

#### If hypothesis testing was absolute:

- If  $H_0$  is true, then X cannot occur...however, X has occurred...therefore  $H_0$  is false.
- e.g.: If a person is a Martian, then they are not a member of Congress (true)...this person is a member of Congress...therefore they are not a Martian. (correct result)
- e.g.: If a person is an American, then they are not a member of Congress (false)...this person is a member of Congress...therefore they are not an American. (correct result because if-then false)

#### However, hypothesis testing is probabilistic:

- If  $H_0$  is true, then X is highly unlikely...however, X has occurred...therefore  $H_0$  is highly unlikely.
- e.g.: If a person is an American, then they are probably not a member of Congress (true, right?)...this person is a member of Congress...therefore they are probably not an American. (correct hypothesis testing reasoning, but incorrect result)

## **Hypothesis Testing Outcomes**

|        |                 | Decision                |                             |  |
|--------|-----------------|-------------------------|-----------------------------|--|
|        |                 | Reject H <sub>0</sub>   | Don't reject H <sub>0</sub> |  |
|        |                 | correct                 | wrong                       |  |
| True   | $H_0$ false     | a result!               | type II error               |  |
| state  | ·               | $p = 1 - \beta = power$ | $p = \beta$                 |  |
| of the |                 | wrong                   | correct                     |  |
| world  | <i>H</i> ₀ true | type I error            | (but wasted time)           |  |
|        | •               | $p = \alpha$            | $p = 1 - \alpha$            |  |

- $p(X | H_0)$  compared to  $\alpha$ , so hypothesis testing involves setting  $\alpha$  (typically 0.05 or 0.01)
- Two ways to be right:
  - Find a result
  - Fail to find a result and waste time running an experiment
- Two ways to be wrong:
  - Type I error: we think we have a result, but we are wrong
  - Type II error: a result was there, but we missed it

## When Do We Really Believe a Result?

- When we reject  $H_0$ , we have a result, but:
  - It's possible we made a type I error
  - It's possible our finding is not reliable
    - Just an artifact of our particular experiment
- So when do we really believe a result?
  - Statistical evidence
    - $\alpha$  level: (p < .05, p < .01, p < .001)
    - Power
  - Meta-statistical evidence
    - Plausible explanation of observed phenomena
      - Based on theories of human behavior: perceptual, cognitive psychology, control theory, etc.
    - Repeated results
      - Especially by others

# **Hypothesis Testing Means**

- Empiricism
- Experimental Validity
- Experimental Design
- Gathering Data
- Describing Data
  - Graphing Data
  - Descriptive Statistics
- Inferential Statistics
  - Hypothesis Testing
  - Hypothesis Testing Means
  - Power
  - Analysis of Variance and Factorial Experiments

# **Hypothesis Testing Means**

- How do we calculate  $\alpha = p(X | H_0)$ , when X is a mean?
  - Calculation possible for other statistics, but most common for means
- Answer: we refer to a sampling distribution
- We have two conceptual functions:
  - Population: unknowable property of the universe
  - Distribution: analytically defined function,
     has been found to match certain population statistics

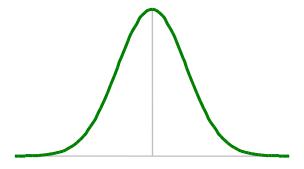

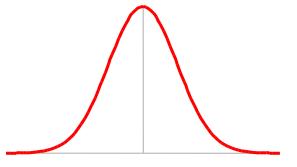

# Calculating $\alpha = p(X | H_0)$ with A Sampling Distribution

- Sampling distributions are analytic functions with area 1
- To calculate  $\alpha = p(X \mid H_0)$  given a distribution, we first calculate the value D, which comes from an equation of the form:

$$D = \frac{\left(\text{size of effect}: f(\overline{X})\right)}{\left(\text{variability of effect}: f(s^2, N)\right)}$$

- $\alpha = p(X | H_0)$  is equal to:
  - Probability of seeing a value ≥ | D |
  - 2 \* (area of the distribution to the right of | D |)
- If  $H_0$  true, we expect D to be near central peek of distribution
- If D far from central peek, we have reason to reject the idea that  $H_0$  is true

assumption

that H<sub>0</sub> true

 $\alpha$  = area  $\geq |D|$ 

D?

# A Distribution for Hypothesis Testing Means

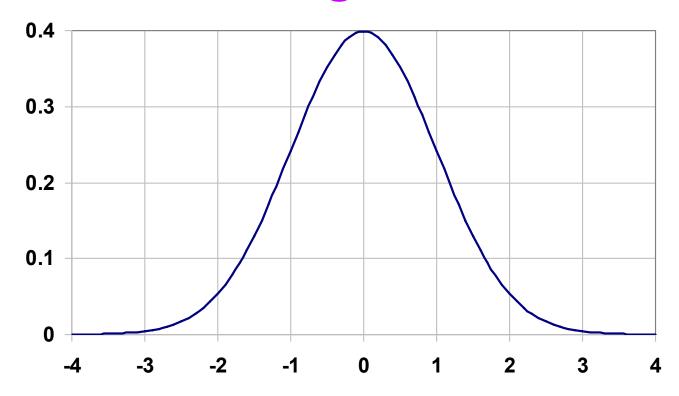

• The Standard Normal Distribution ( $\mu$  = 0,  $\sigma$  = 1) (also called the *Z*-distribution):

$$N(X;\mu,\sigma) = \frac{1}{\sigma\sqrt{2\pi}}e^{-\frac{(X-\mu)^2}{2\sigma^2}}$$

## **The Central Limit Theorem**

#### Full Statement:

-Given population with  $(\mu, \sigma^2)$ , the sampling distribution of means drawn from this population is distributed  $(\mu, \sigma^2/n)$ , where n is the sample size. As n increases, the sampling distribution of means approaches the normal distribution.

### Implication:

- As n increases, distribution of means becomes normal, regardless of how "non-normal" the population looks.
- How big does n have to be before means look normally distributed?
  - For very "non-normal" data,  $n \approx 30$ .

## **Central Limit Theorem in Action**

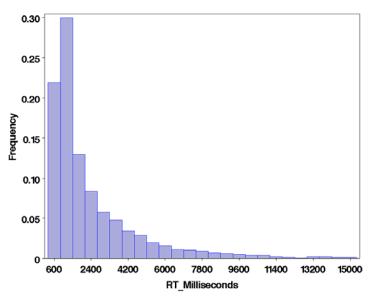

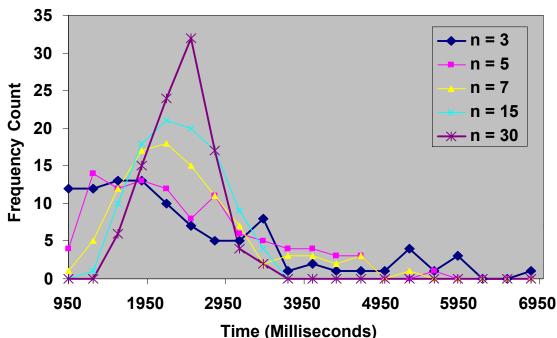

Response time data set A; N = 3436 data points. Data from [Living et al. 03].

Plotting 100 means drawn from *A* at random without replacement, where *n* is number of samples used to calculate mean.

#### This demonstrates:

- As number of samples increases, distribution of means approaches normal distribution;
- Regardless of how "non-normal" the source distribution is!

## The t Distribution

- In practice, when  $H_0$ :  $\mu_c \mu_d = 0$  (two means come from same population), we calculate  $\alpha = p(X \mid H_0)$  from t distribution, not Z distribution
- Why? Z requires the population parameter  $\sigma^2$ , but  $\sigma^2$  almost never known. We estimate  $\sigma^2$  with  $s^2$ , but  $s^2$  biased to underestimate  $\sigma^2$ . Thus, t more spread out than Z distribution.
- t distribution parametric: parameter is df (degrees of freedom)

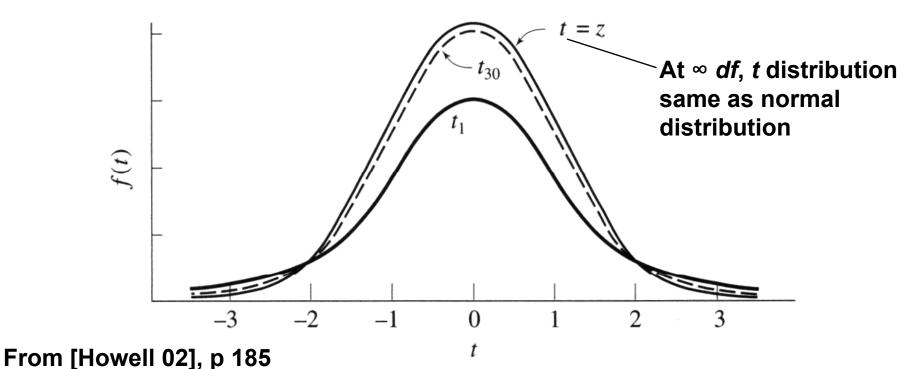

# t-Test Example

- Null hypothesis  $H_0$ :  $\mu_s \mu_m = 0$ 
  - Subjects same speed whether stereo or mono viewing.
- Ran an experiment and collected samples:
  - 32 subjects, collected 128 samples
  - $-n_s = 64$ ,  $X_s = 36.431$  sec,  $s_s = 15.954$  sec
  - $-n_m = 64$ ,  $X_m = 34.449$  sec,  $s_m = 13.175$  sec

$$t(126) = \frac{f(\overline{X})}{f(s^2, N)} = \frac{\overline{X}_s - \overline{X}_m}{\sqrt{s_p^2 \left(\frac{1}{n_s} + \frac{1}{n_m}\right)}} = 0.766, s_p^2 = \frac{(n_s - 1)s_s^2 + (n_m - 1)s_m^2}{n_s + n_m - 2}$$

- Look up t(126) = 0.766 in a t-distribution table: 0.445
- Thus,  $\alpha = p(1.983 \text{ sec} \mid H_0) = 0.445$ , and we do not reject  $H_0$ .

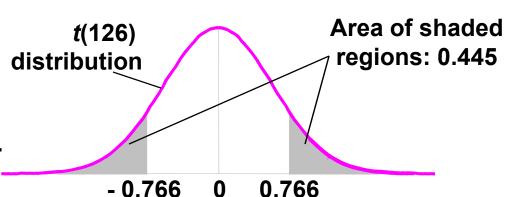

## **Power**

- Empiricism
- Experimental Validity
- Experimental Design
- Gathering Data
- Describing Data
  - Graphing Data
  - Descriptive Statistics
- Inferential Statistics
  - Hypothesis Testing
  - Hypothesis Testing Means
  - -Power
  - Analysis of Variance and Factorial Experiments

## Interpreting $\alpha$ , $\beta$ , and Power

|               |        | Decision                             |                              |  |
|---------------|--------|--------------------------------------|------------------------------|--|
|               |        | Reject H <sub>0</sub>                | Don't reject H <sub>0</sub>  |  |
| True<br>state | - truc | a result!<br>$p = 1 - \beta = power$ | type II error<br>ρ = β       |  |
| of the world  |        | type I error $p = \alpha$            | wasted time $p = 1 - \alpha$ |  |

- If  $H_0$  is true:
  - α is probability we make a type I error: we think we have a result, but we are wrong
- If H<sub>1</sub> is true:
  - β is probability we make a type II error: a result was there, but we missed it
  - Power is a more common term than β

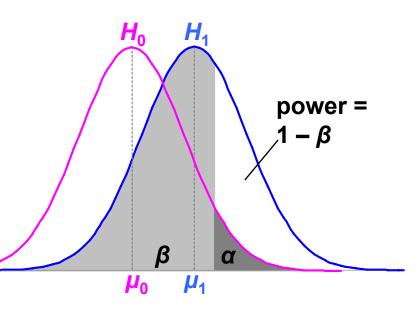

# Increasing Power by Increasing α

• Illustrates α / power tradeoff

#### • Increasing $\alpha$ :

- Increases power
- Decreases type II error
- Increases type I error

#### Decreasing α:

- Decreases power
- Increases type II error
- Decreases type I error

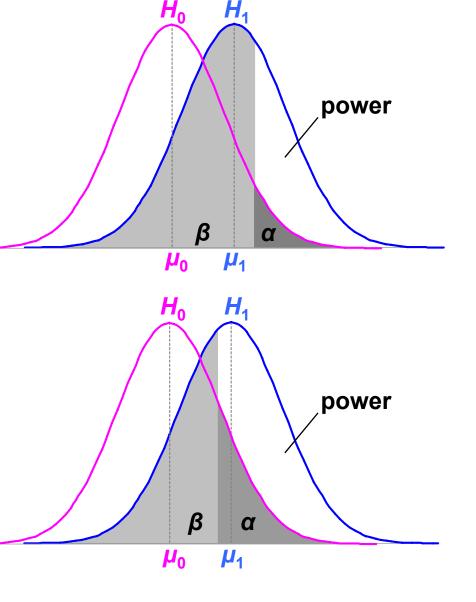

# Increasing Power by Measuring a Bigger Effect

- If the effect size is large:
  - Power increases
  - Type II error decreases
  - α and type I error staythe same

 Unsurprisingly, large effects are easier to detect than small effects

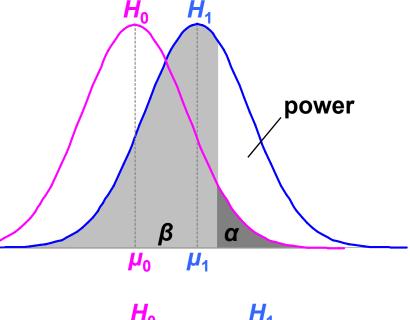

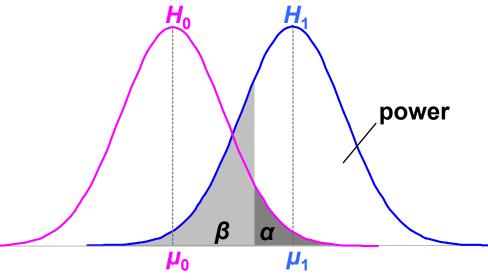

# **Increasing Power by Collecting More Data**

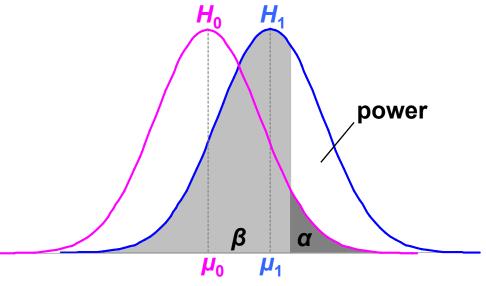

- Increasing sample size (N):
  - Decreases variance
  - Increases power
  - Decreases type II error
  - α and type I error stay the same
- There are techniques that give the value of *N* required for a certain power level.

• Here, effect size remains the same, but variance drops by half.

power

# **Using Power**

• Need  $\alpha$ , effect size, and sample size for power:

power = 
$$f(\alpha, |\mu_0 - \mu_1|, N)$$

- Problem for Visualization:
  - Effect size  $|\mu_0 \mu_1|$  hard to know in our field
    - Population parameters estimated from prior studies
    - But our field is so new, not many prior studies
  - Can find effect sizes in more mature fields
- Post-hoc power analysis:

effect size = 
$$|X_0 - X_1|$$

- Estimate from sample statistics
- But this makes statisticians grumble (e.g. [Howell 02] [Cohen 88])

## **Other Uses for Power**

1. Number samples needed for certain power level:

$$N = f(\text{ power, } \alpha, |\mu_0 - \mu_1| \text{ or } |X_0 - X_1|)$$

- Number extra samples needed for more powerful result
- Gives "rational basis" for deciding N [Cohen 88]
- 2. Effect size that will be detectable:

$$|\mu_0 - \mu_1| = f(N, \text{ power, } \alpha)$$

3. Significance level needed:

$$\alpha = f(|\mu_0 - \mu_1|) \text{ or } |X_0 - X_1|, N, \text{ power })$$

(1) is the most common power usage

# **Arguing the Null Hypothesis**

- Cannot directly argue  $H_0$ :  $\mu_s \mu_m = 0$ . But we can argue that  $|\mu_0 \mu_1| < d$ .
  - Thus, we have bound our effect size by d.
  - If d is small, effectively argued null hypothesis.

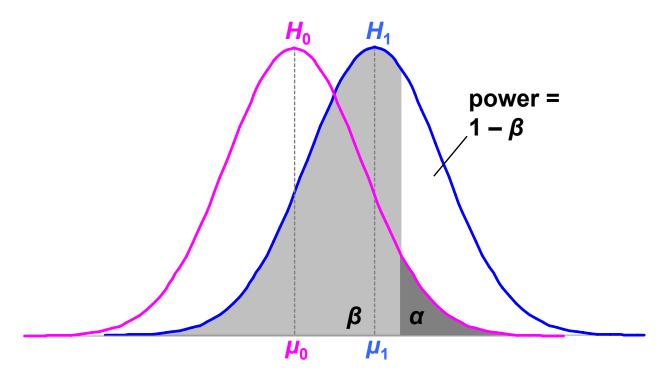

## Example of Arguing $H_0$

 We know GP is effective depth cue, but can we get close with other graphical cues?

| ground plane | drawing style | opacity     | intensity   | mean error* |
|--------------|---------------|-------------|-------------|-------------|
| on           | all levels    | both levels | both levels | 0.144       |
| off          | wire+fill     | decreasing  | decreasing  | 0.111       |

\*F(1,1870) = 1.002, p = .317

- Our effect size is d = .087 standard deviations
- Where can our experiment bound d?  $d(N = 265, power = .95, \alpha = .05) = .31$  standard deviations
- This bound is significant at  $\alpha$  = .05,  $\beta$  = .05, using same logic as hypothesis testing.

But how meaningful is  $d \ge .31$ ? Other significant d's:

 Not very meaningful. If we ran an experiment to bound d ≥ .1, how much data would we need?

N( power = .95, 
$$\alpha$$
 = .05,  $d$  = .1 ) = 2600

• Original study collected N = 3456, so N = 2600 reasonable

# Analysis of Variance and Factorial Experiments

- Empiricism
- Experimental Validity
- Experimental Design
- Gathering Data
- Describing Data
  - Graphing Data
  - Descriptive Statistics
- Inferential Statistics
  - Hypothesis Testing
  - Hypothesis Testing Means
  - Power
  - Analysis of Variance and Factorial Experiments

## **ANOVA: Analysis of Variance**

- *t*-test used for comparing two means
  - (2 x 1 designs)
- ANOVA used for factorial designs
  - Comparing multiple levels ( $n \times 1$  designs)
  - Comparing multiple independent variables  $(n \times m, n \times m \times p)$ , etc.
  - Can also compare two levels (2 x 1 designs);
     ANOVA can be considered a generalization of a t-Test
- No limit to experimental design size or complexity
- Most widely used statistical test in psychological research
- ANOVA based on the F distribution;
   also called an F-Test

## **How ANOVA Works**

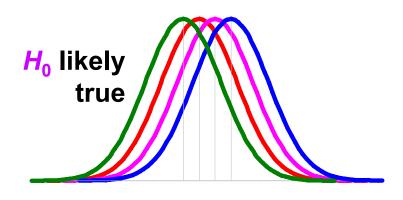

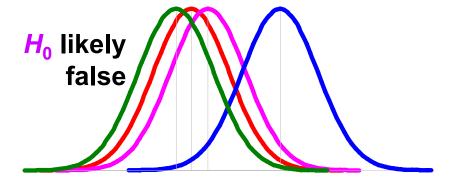

- Null hypothesis  $H_0$ :  $\mu_1 = \mu_2 = \mu_3 = \mu_4$ ;  $H_1$ : at least one mean differs
- Estimate variance between each group: MS<sub>between</sub>
  - Based on the difference between group means
  - If  $H_0$  is true, accurate estimation
  - If  $H_0$  is false, biased estimation: overestimates variance
- Estimate variance within each group: MS<sub>within</sub>
  - Treats each group separately
  - Accurate estimation whether  $H_0$  is true or false
- Calculate F critical value from ratio: F = MS<sub>between</sub> / MS<sub>within</sub>
  - If  $F \approx 1$ , then accept  $H_0$
  - If F >> 1, then reject  $H_0$

## **ANOVA Uses The F Distribution**

- Calculate  $\alpha = p(X | H_0)$  by looking up F critical value in F-distribution table
- F-distribution parametric: F ( numerator df, denominator df)
- α is area to right of F critical value (one-tailed test)
- F and t are distributions are related:  $F(1, q) = t(q)^2$

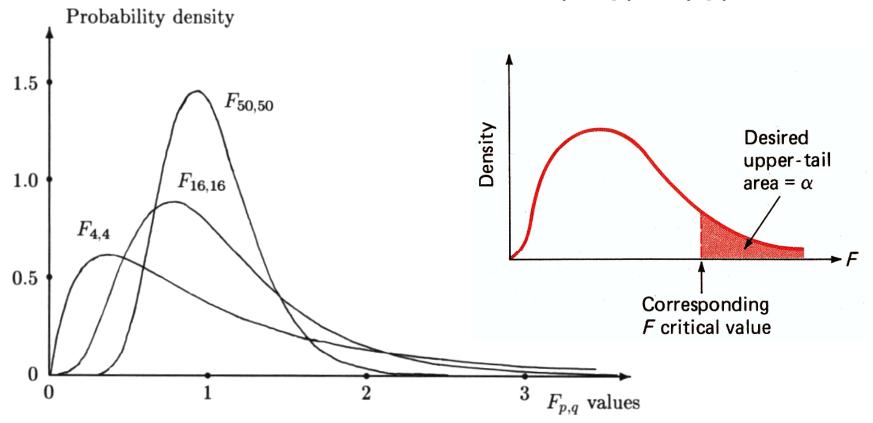

From [Saville Wood 91], p 52, and [Devore Peck 86], p 563

# **ANOVA Example**

- Hypothesis H<sub>1</sub>:
  - Platform (Workbench, Desktop, Cave, or Wall) will affect user navigation time in a virtual environment.
- Null hypothesis  $H_0$ :  $\mu_b = \mu_d = \mu_c = \mu_w$ .
  - -Platform will have no effect on user navigation time.
- Ran 32 subjects, each subject used each platform, collected 128 data points.

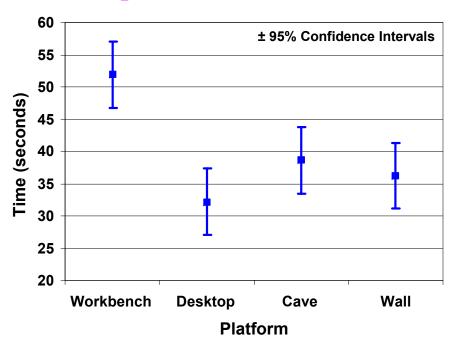

| Source             | SS         | df | MS       | F      | p     |
|--------------------|------------|----|----------|--------|-------|
| Between (platform) | 1205.8876  | 3  | 401.9625 | 3.100* | 0.031 |
| Within (P x S)     | 12059.0950 | 93 | 129.6677 |        |       |

\*p < .05

• Reporting in a paper: F(3, 93) = 3.1, p < .05

## **Main Effects and Interactions**

#### Main Effect

- The effect of a single independent variable
- In previous example, a main effect of platform on user navigation time: users were slower on the Workbench, relative to other platforms

#### Interaction

- Two or more variables interact
- Often, a 2-way interaction can describe main effects

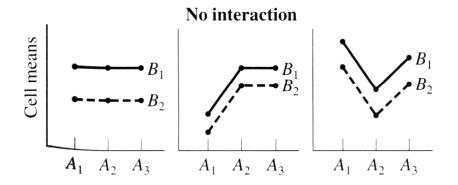

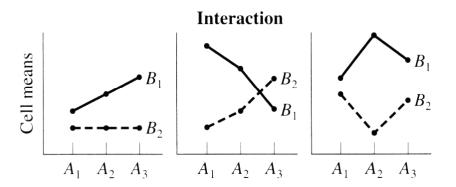

# **Example of an Interaction**

- Main effect of drawing style:
  - F(2,14) = 8.84, p < .01
  - Subjects slower with wireframe style
- Main effect of intensity:
  - F(1,7) = 13.16, p < .01
  - Subjects faster with decreasing intensity
- Interaction between drawing style and intensity:
  - F(2,14) = 9.38, p < .01
  - The effect of decreasing intensity occurs only for the wireframe drawing style; for fill and wire+fill, intensity had no effect
  - This completely describes the main effects discussed above

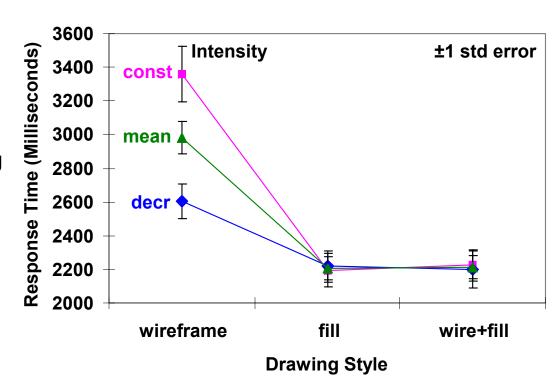

## **Outline**

- Empiricism
- Experimental Validity
- Experimental Design
- Gathering Data
- Describing Data
  - Graphing Data
  - Descriptive Statistics
- Inferential Statistics
  - Hypothesis Testing
  - Hypothesis Testing Means
  - Power
  - Analysis of Variance and Factorial Experiments

## References

- [Cohen 88] J Cohen, Statistical Power Analysis for the Behavioral Sciences, 2<sup>nd</sup> edition, Lawrence Erlbaum Associates, Hillsdale, NJ, 1988.
- [Cohen 94] J Cohen, "The Earth is Round (p < .05)", American Psychologist, 49(12), pages 997–1003.
- [Devore Peck 86] J Devore, R Peck, Statistics: The Exploration and Analysis of Data, West Publishing Co., St. Paul, MN, 1986.
- [Johnson et al. 06] CR Johnson, R Moorhead, T Munzner, H Pfister, P Rheingans, TS Yoo (Eds), NIH-NSF Visualization Research Challenges Report, IEEE Press, 2006.
- [Living et al. 03] MA Livingston, JE Swan II, JL Gabbard, TH Höllerer, D Hix, SJ Julier, Y Baillot, D Brown, "Resolving Multiple Occluded Layers in Augmented Reality", The 2nd International Symposium on Mixed and Augmented Reality (ISMAR '03), October 7–10, 2003, Tokyo, Japan, pages 56–65.
- [Howell 02] DC Howell, Statistical Methods for Psychology, 5th edition, Duxbury, Pacific Grove, CA, 2002.
- [Meehan et al. 03] M Meehan, S Razzaque, MC Whitton, FP Brooks, Jr., "Effect of Latency on Presence in Stressful Virtual Environments", Technical Papers, IEEE Virtual Reality 2003, March 22–26, Los Angeles, California: IEEE Computer Society, 2003, pages 141–148.
- [Saville Wood 91] DJ Saville, GR Wood, Statistical Methods: The Geometric Approach, Springer-Verlag, New York, NY, 1991.
- [Swan et al. 06] JE Swan II, MA Livingston, HS Smallman, D Brown, Y Baillot, JL Gabbard, D Hix, "A Perceptual Matching Technique for Depth Judgments in Optical, See-Through Augmented Reality, Technical Papers, IEEE Virtual Reality 2006, March 25–29, 2006.
- [Swan et al. 03] JE Swan II, JL Gabbard, D Hix, RS Schulman, KP Kim, "A Comparative Study of User Performance in a Map-Based Virtual Environment", Technical Papers, IEEE Virtual Reality 2003, March 22–26, Los Angeles, California: IEEE Computer Society, 2003, pages 259–266.
- [Tufte 90] ER Tufte, Envisioning Information, Graphics Press, Cheshire, Connecticut, 1990.
- [Tufte 83] ER Tufte, *The Visual Display of Quantitative Information*, Graphics Press, Cheshire, Connecticut, 1983.
- [Wu et al. 96] SC Wu, JW Smith, JE Swan II, "Pilot Study on the Effects of a Computer-Based Medical Image System", Proc. 17<sup>th</sup> Annual Fall Symposium of the American Medical Informatics Association (AMIA), Washington DC, USA, October 26–30, 1996, pages 674–678.

### **Contact Information**

#### J. Edward Swan II, Ph.D.

Associate Professor
Department of Computer Science and Engineering
Department of Psychology (Adjunct)
Institute for Neurocognitive Science and Technology
swan@acm.org
(662) 325-7507

#### Slide Location:

http://www.cse.msstate.edu/~swan/teaching/tutorials/Swan-Vis2007-Tutorial.pdf

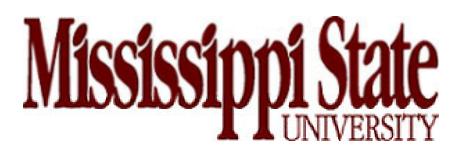